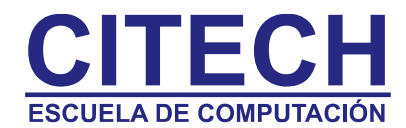

# **Temario de PowerPoint**

### **Crear una presentación**

- ¿Qué es una diapositiva?
- Crear presentaciones.
- Asistente de autocontenido.
- Crear una presentación en blanco o Plantillas de diseño.
- Vistas.
- Añadir y Eliminar diapositivas.
- Mover diapositivas.
- Cambiar el diseño de las diapositivas.
- Patrón de la diapositiva.
- Modificar el patrón de diapositivas.

#### **Insertar texto**

- **Insertar texto** en las diapositivas.
- Dar formato al texto.
- Copiar formatos.
- Agregar viñetas gráficas y de autonumeración.
- Agregar notas del orador.
- Insertar encabezados y pies de página.
- Corrección ortográfica del texto.
- Buscar y reemplazar texto.
- Utilizar el Portapapeles de Office.
- Importar y exportar texto a Microsoft Word.

#### **Insertar elementos gráficos**

- Insertar imágenes.
- Insertar objetos de dibujo.
- Insertar gráfico.
- Agregar texto a un objeto gráfico.
- Dar formato a los elementos gráficos.
- Cambiar el tamaño y la posición.
- Insertar tablas.

## **Presentaciones electrónicas.**

- Animar el texto y los objetos.
- Insertar películas y sonidos.
- Insertar clips multimedia de la Galería multimedia.
- Insertar otros archivos de sonido y video.
- Insertar tablas desde Word.
- Personalizar viñetas.
- Transición de diapositivas.
- Configurar la velocidad y el sonido de la transición.
- Agregar animación.
- Crear animación personalizada.
- Cambiar velocidad, tiempo y otras configuraciones de animación.

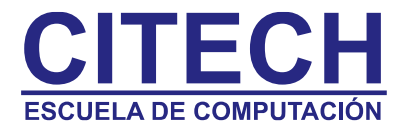

- Trabajar con los marcos de texto.
- Ajustar las opciones de efecto.
- Modificar los intervalos de la animación.
- Ocultar las **diapositivas**.
- Agregar vínculos a otras diapositivas.
- Acompañar la banda sonora.
- Agregar canciones de CD.
- Grabar narración.

#### **El trabajo en grupo con presentaciones**

- Agregar comentarios y contraseña a una presentación.
- Envió de una presentación por correo electrónico.
- Controlar los cambios en una presentación.
- Colaborar en una reunión en línea.
- Presentaciones portátiles.

## **El visor y las presentaciones portátiles**

- El visor de **Powerpoint**.
- Asistente para presentaciones portátiles.
- Presentaciones autoejecutables.
- Similitudes y diferencias con otros creadores de presentaciones: Presentaciones de Google, Prezzi, Powtoon.